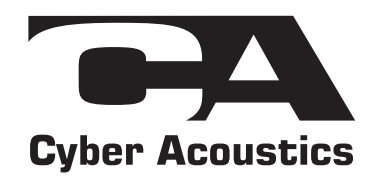

## warranty information

 $\overline{\phantom{a}}$ 

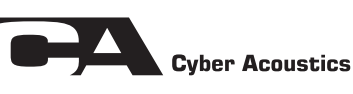

**Limited warranty** 

 $\overline{\phantom{a}}$ 

Cyber Acoustics warrants to the purchaser that this product shall be free from defects in materials or workmanship for a period of one year from original purchase date. Proof of purchase is required. Please retain your receipt. This warranty registration card should also be filled out completely and immediately returned to Cyber Acoustics. During the warranty period, if this product is found to be defective under normal use and service, Cyber Acoustics shall at its option repair or replace it with new or reconditioned product.

This warranty does not cover defects resulting from accidents, abuse, misuse, or unauthorized service. This warranty gives you specific rights. You may have other legal rights which vary from state to state.

To obtain warranty services, return the product with shipping prepaid to Cyber Acoustics. Cyber Acoustics reserves the right to replace any discontinued product with one of equal value.

Note: For technical support and questions, please contact Cyber Acoustics. Tel: 360-823-4100

**SEND TO:** Cyber Acoustics P.O. Box 821348 Vancover,<br>WA 98682

 $\frac{2}{\sqrt{2}}$ 

 $\overline{\phantom{a}}$ 

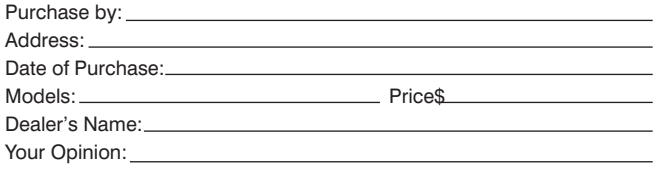

Please detach this part and keep for your reference

Important: Listening to headphones at high volume levels for long period of times can damage your hearing. We recommend limit the periods you<br>enjoy your music and listen at reasonable volume levels. It is strongly recommended you do not use headphones when driving a car or riding a bicycle or when operating any kind of machinery that requires you to hear sounds around you for safety reasons.

 $\overline{a}$ 

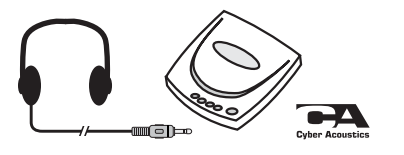

 $\overline{\phantom{a}}$ 

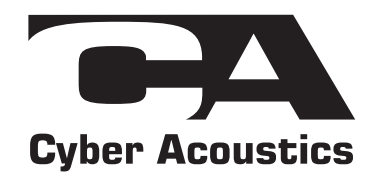

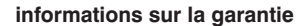

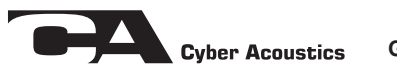

Garantie limitée

 $\overline{\phantom{a}}$ 

Cyber Acoustics garantit ce produit contre tout défaut de matière et de fabrication, et ce pendant une période d'un an à compter de la date d'achat originelle. Un justificatif d'achat sera demandé ; veuillez conserver votre ticket de caisse. Cette fiche de garantie devra être remplie et renvoyée immédiatement à Cyber Acoustics. Si, pendant la période de garantie, ce produit s'avère défectueux en conditions d'utilisation normales, Cyber Acoustics le réparera ou, à son appréciation, le remplacera par un produit neuf ou reconditionné.

Cette garantie ne s'applique pas aux défauts résultant d'accidents, d'un abus ou d'une utilisation non conforme ou d'une intervention non autorisée. Cette garantie vos confère des droits spécifiques. Vous possédez peut-être d'autres droits qui, eux, varient selon les états.

Pour toute intervention sous garantie, retournez le produit à Cyber Acoustics en port payé. Cyber Acoustics se<br>réserve le droit de remplacer tout produit en fin de série par un produit d'une valeur égale.

Remarque:

士

 $\overline{\phantom{a}}$ 

 $\overline{\phantom{a}}$ 

Pour toute assistance technique ou question, veuillez contacter Cyber Acoustics. Tél. : 360-823-4100

Nom de l'acheteur : \_

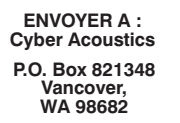

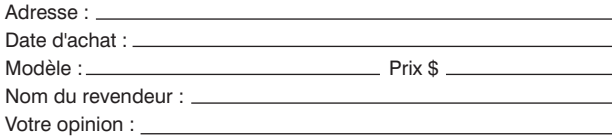

Veuillez détacher cette partie et la conserver pour information

Important : L'utilisation d'un casque à un niveau de volume élevé pendant de longues périodes peut endommager l'ouïe. Nous vous conseillons de limiter<br>les périodes d'écoute de votre musique et de respecter un niveau de volume raisonnable. Il est fortement déconseillé d'utiliser un casque au volant ou à bicyclette, ou aux commandes d'une machine quelconque dont le fonctionnement nécessite, pour des raisons de sécurité, l'audition des sons environnants par l'opérateur.

 $\overline{a}$ 

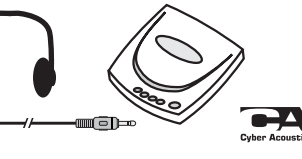

 $\overline{\phantom{a}}$